## << Photoshop CS6 >>

, tushu007.com

- << Photoshop CS6 >>
- 13 ISBN 9787030368881
- 10 ISBN 7030368886

出版时间:2013-4

PDF

## http://www.tushu007.com

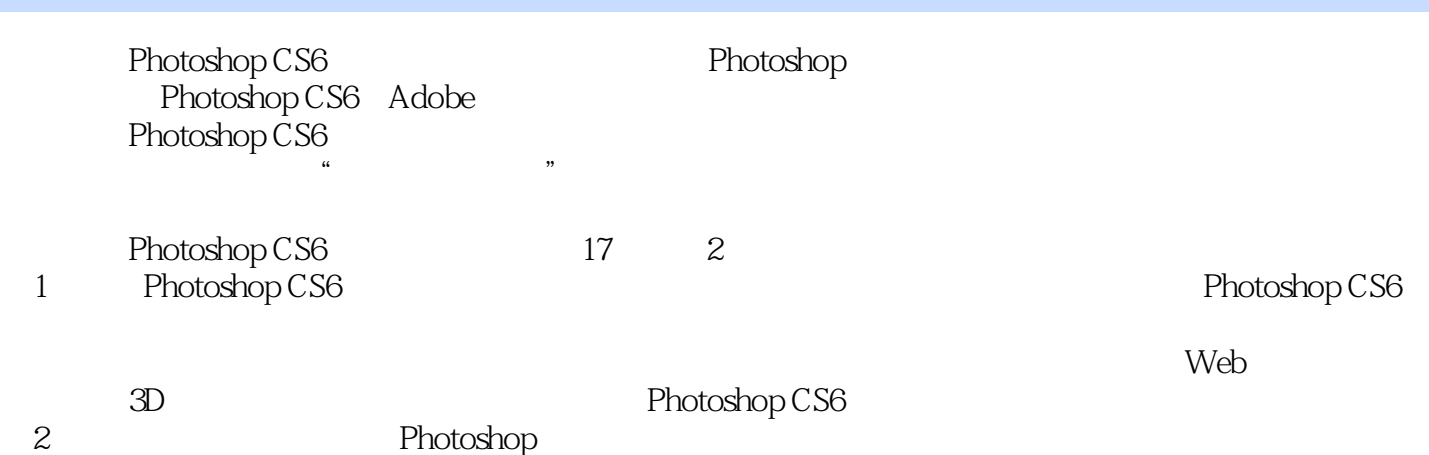

<< Photoshop CS6 >>

第一图书网, tushu007.com

1 PhotoshopCS6017 1.1 PhotoshopCS6 018 1.1.1 018 1.1.2  $0181.1.3$   $0191.1.4$   $0191.1.5$ 019 1.1.6 019 1.2 PhotoshopCS6 020 1.2.1 020 1.2.2  $\alpha$  020 1.2.3  $\alpha$  1.2.4  $\alpha$  021 1.2.5  $\alpha$  021  $1.26$   $0.21 1.2.7$   $0.22 1.2.8$   $0.22 1.2.9$   $0.22$ 1.2.10 "  $022\frac{1}{2}\frac{11}{12}$   $022\frac{1}{2}\frac{12}{2}$  CameraRaw7.0  $023\frac{1}{2}\frac{13}{13}$  "  $\alpha$  023 1.2.14  $\alpha$  023 1.2.15 023 1.2.16 3D024 1.2.17  $O24\ 1.2\ 18$   $O24\ 1.3$  PhotoshopCS6  $O24$  $1.31$   $0.241.32$   $0.251.33$   $0.261.34$   $0.262$ PhotoshopCS6入门操作028 第2章 PhotoshopCS6入门操作028 2.1 感受全新的PhotoshopCS6工作界面029  $21.1$   $02921.2$   $02921.3$   $03021.4$   $03021.5$   $03121.6$  $031\,21.7$   $031\,2.2$   $032\,2.2.1$   $032\,2.2.2$   $032\,2.2.3$  $033224$   $03423$   $034231$   $034232$   $035233$   $035$  $234$   $03624$   $037241$   $037242$   $038243$  $038244$   $039245$   $03925$   $040251$   $040252$  $041\,253$   $042\,254$   $043\,26$   $043$ 2.6.1 0432.62 0442.63 0442.7 0442.7.1 0452.7.2 046 PhotoshopCS6 0 3 048 3.1 049 3.1.1  $04931.2$   $05131.3$  "  $05432$   $055$ 3.2.1 055 3.2.2 055 3.2.3 056 3.3 056 3.3.1 056 3.3.2  $057333$   $058334$   $058335$   $05934$  $060341$   $060342$   $062$  4  $06441$  $065 41.1$   $065 41.2$   $065 41.3$   $066 41.4$   $067$ 41.5  $0842$   $070421$   $070422$   $072423$   $07343$  $073431$   $073432$   $075433$   $076434$   $077$ 4.3.5 078 4.4 079 4.4.1 079 4.4.2 080 4.5  $\bullet$  081 4.5.1  $081\,45.2$   $081\,45.3$   $082\,46$   $083\,46.1$   $083$ 46.2 084 46.3 085 4.7 085 4.7.1 085 4.7.2 086 4.7.3  $08748$   $087481$   $087482$   $089$  5  $0.91\,5.1$   $0.92\,5.1.1$   $0.92\,5.1.2$  "  $0.92\,5.1.3$ 0935 5.2 0935 2.1 0935 5.2.2 0945 2.3 095 5.2.4  $0.05525$  0975.2.6  $0.098527$  0995.2.8  $100\,53$   $102\,531$   $102\,532$   $103\,533$   $105\,534$  $107\,54$  111  $541$  111  $542$  112  $543^\circ$  "  $113544$  "  $113545$  "  $114546$  "  $114547$ " " $1155.48$ "  $1155.49$ "  $1155.49$ "  $1165.410$ "  $\degree$  1165.4.11 " 1175.412 " 1175.5 1185.51 LOMO 118 5.5.2 120 6 123 61 1246 1.1  $12461.2$   $12461.3$   $*$   $12462$   $125621$   $*$   $*$  $125622$  " 7  $127623$   $13063$   $131631$  $131\,632$   $131\,633$   $132\,634$   $133\,635$  $13364$   $135641$   $135642$   $138$  7 142 7.1 143 7.1.1 143 7.1.2 143 7.1.2 143 7.2 144 7.2.1 144 7.2.2 " 144 7.2.3 145 7.2.4 " 146 7.2.5  $147 7.26$   $147 7.27$   $147 7.3$ 

## $<<$  Photoshop CS6  $>>$

 $147\,7.3\,1$   $148\,7.3\,2$   $148\,7.3\,3$   $148\,7.3\,4$ 148 7.3.5 148 7.3.6 149 7.3.7 149 7.3.8  $1507.39$  151 7.4  $151\,7.4$  151 7.4.1  $151\,7.4.2$  155 8 158 8.1 159 8.1.1 159 8.1.2 " 160 8.2 160  $8.21$  161  $8.22$  161  $8.23$  162  $8.24$  162  $8.25$  163  $8.3$  $164831''$  " $164832''$  " $16584$   $166841$  "  $167842$   $167843$   $169844$   $171$  $8.5$  171  $8.5.1$  172  $8.5.2$  174 9 176 9.1  $1779.1.1$   $1779.1.2$  " $1779.1.3$   $1789.1.4$  $1799.1.5$   $1799.2$   $182.9.21$  " $182.9.2.2$ " "  $1829.23$ " "  $1839.3$   $1839.31$ " "  $1839.32$  "1849.3.3 "1849.3.4 "1859.35" "  $1869.4$   $1879.41$  "  $1879.42$  "  $1879.43$ "  $1879.43$  $\degree$  188 9.4.4 "  $\degree$  189 9.4.5 "  $\degree$  189 9.4.6 "  $\degree$  190 9.4.7 "  $\degree$  191 9.4.8 "  $\degree$  191 9.4.9 "  $\degree$  192 9.4.10 "  $\degree$  193 9.5  $1939.51$  "  $1949.52$  "  $1949.53$  "  $1959.54$ " " 195 9.5.5 " 1969.6 197 9.6.1 197 9.6.2  $200$   $203$   $10$   $203$   $101$   $204$   $101.1$  $204\,101.2$   $204\,101.3$   $204\,10.2$   $205\,10.21$   $205\,10.2$ 10.22 " 20610.23 " 207 PhotoshopCS6 14 10.2.4 " " $\frac{2081025}{2091026}$ "  $\frac{211103}{2111031}$ "  $\degree$  212 10.32 " 214 10.33 " 216 10.34 " 218 10.35"  $\degree$  219 10.36 "220 10.37 "221 10.38 "223 10.3.9" "  $\frac{22410310 \text{ Digimarc}}{22510311}$   $\frac{225104}{2281041}$  $2281042$   $230$   $11$   $23311.1$  $234\,11.1$  "  $234\,11.1.2$  "  $236\,11.2$  $236\,11.22$   $237\,11.23$   $237\,11.24$   $238\,11.25$   $238\,11.26$  $23911.27$   $23911.3$   $23911.31$  "  $"$  240 11.3.2  $240$  11.3.3  $241$  11.3.4 Photomerge242 11.3.5  $244\,11.36$   $244\,11.4$   $244\,11.4.1$   $244\,11.4.2$   $245\,11.5$  $246\,11.51$  "  $246\,11.52$  "  $247\,11.53$  "  $247\,11.6$ 247 11.6.1 248 11.62 250 12 Web 252 12 了解Web图像、视频和动画252 12.1 关于Web图像253 12.1.1 了解Web253 12.1.2 关于Web颜色253 12.2 切  $254\,12.2\,1$   $254\,12.2\,2$   $255\,12.2\,3$   $256\,12.2\,4$ 257 12.2.5 257 12.3 Web 258 12.3.1 258 12.3.2 GIF PNG—8 259 12.3.3 JPEG 259 12.3.4 Web 260 12.4 260 12.4 260  $12.41$  261  $12.42$   $262\,12.43$   $262\,12.44$ 262 12.4.5 262 12.46 262 12.4.6 263 12.4.7 263 12.5  $263\,12.51$   $263\,12.5.2$   $265\,12.6$   $266\,12.61$   $266$  $1262$  268 3D  $271$   $13$  3D  $271$   $13.1$  3D  $272\,131.1\,3D$   $272\,13\,1.2\,3D$   $272\,13\,2\,3D$   $273\,13\,2\,1$  3D 273 13.2.2 3D 273 13.2.3 3D 277 13.31 2D 3D 277 13.3.2 3D 278 13.3.3 3D 279 13.3.4 3D 279 13.4 3D 280 13.4.1 UV  $2801342$   $2811343$   $281135$   $3D$   $2811351$ 282 13.5.2 282 13.6 3D 282 13.6.1 3D 282 13.6.2 3D 283 13.63 3D 283 13.64 3D 283 13.65 3D 283 13.7 284 13.7.1 284 13.7.2 287 14 290

## << Photoshop CS6 >>

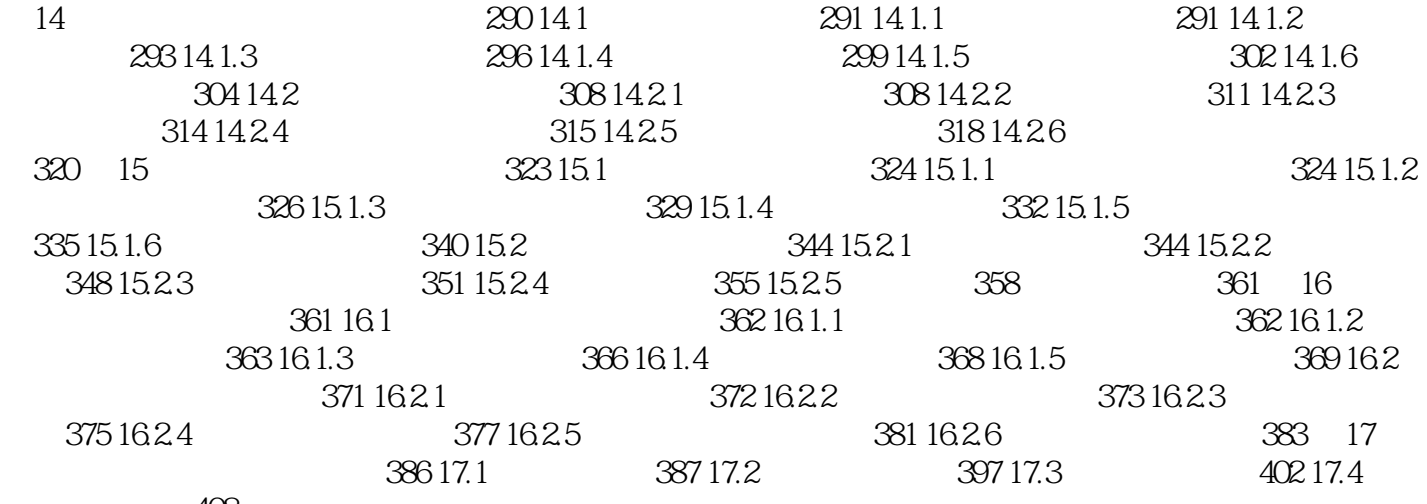

地产折页设计408

, tushu007.com << Photoshop CS6 >>

 $\alpha$  and  $\alpha$  and  $\alpha$  and  $\alpha$  and  $\alpha$  and  $\alpha$ a "Webook the Photoshop  $16$  web  $\frac{4}{\pi}$  , "  $R = \frac{1}{\alpha}$ 

 $\alpha$  and  $\alpha$  $1.$  $6<sub>6</sub>$ 

<< Photoshop CS6 >>

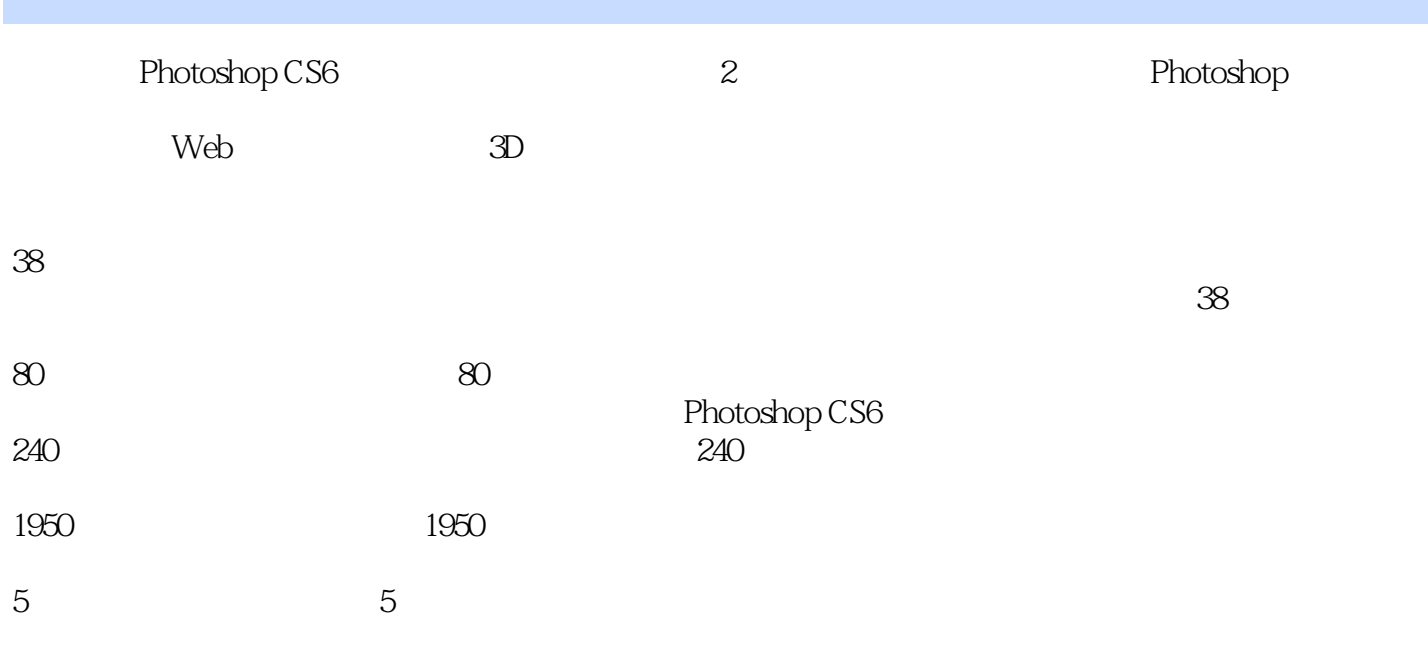

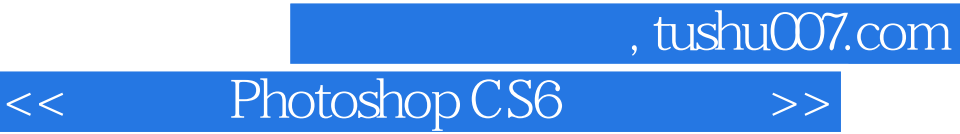

本站所提供下载的PDF图书仅提供预览和简介,请支持正版图书。

更多资源请访问:http://www.tushu007.com